# **CHAPITRE : PROPORTIONNALITE**

### **I. Situations de proportionnalité**

## a) Définition : Deux grandeurs sont dites proportionnelles lorsque les valeurs de l'une s'obtiennent en multipliant (ou divisant) par un même nombre les valeurs de l'autre.

 Exemple : Les premiers mois de sa croissance, un bambou pousse de 7 cm par jour. La longueur du bambou et la durée de croissance sont des quantités proportionnelles.

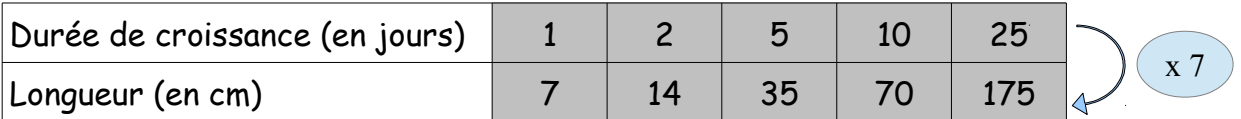

On passe de la première ligne à la deuxième en multipliant par 7 (7 : 1) Ce nombre est appelé le coefficient de proportionnalité.

b) Compléter un tableau de proportionnalité

Si, dans un tableau de proportionnalité à quatre cases, on connaît trois valeurs sur quatre, alors on peut calculer la quatrième valeur, appelée quatrième proportionnelle.

Exemple : On paie 4,50 € pour 2kg de fruits achetés au poids. Quel prix paiera-t-on pour l'achat de 6 kg des mêmes fruits ?

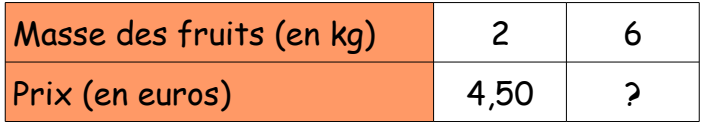

Coefficient de proportionnalité =  $4,50/2$ 

? = 6 x coefficient = 6 x (4.50/2)

Ainsi, on obtient le résultat suivant :  $? = \frac{6 \times 4.5}{2}$ 2

#### **II. Pourcentages**

a) Appliquer un pourcentage :

Un pourcentage de t% traduit une situation de proportionnalité de coefficient  $\frac{t}{100}$  . Pour calculer † % d'un nombre, on multiplie ce nombre par  $\;\;\frac{t}{100}$ 

Exemples : Calculer

1) 65% de 540 : 
$$
\frac{540 \times 65}{100} = 351
$$
 2) 10% de 48 :  $\frac{48 \times 10}{100} = 4.8$ 

## ▪ Pourcentages particuliers

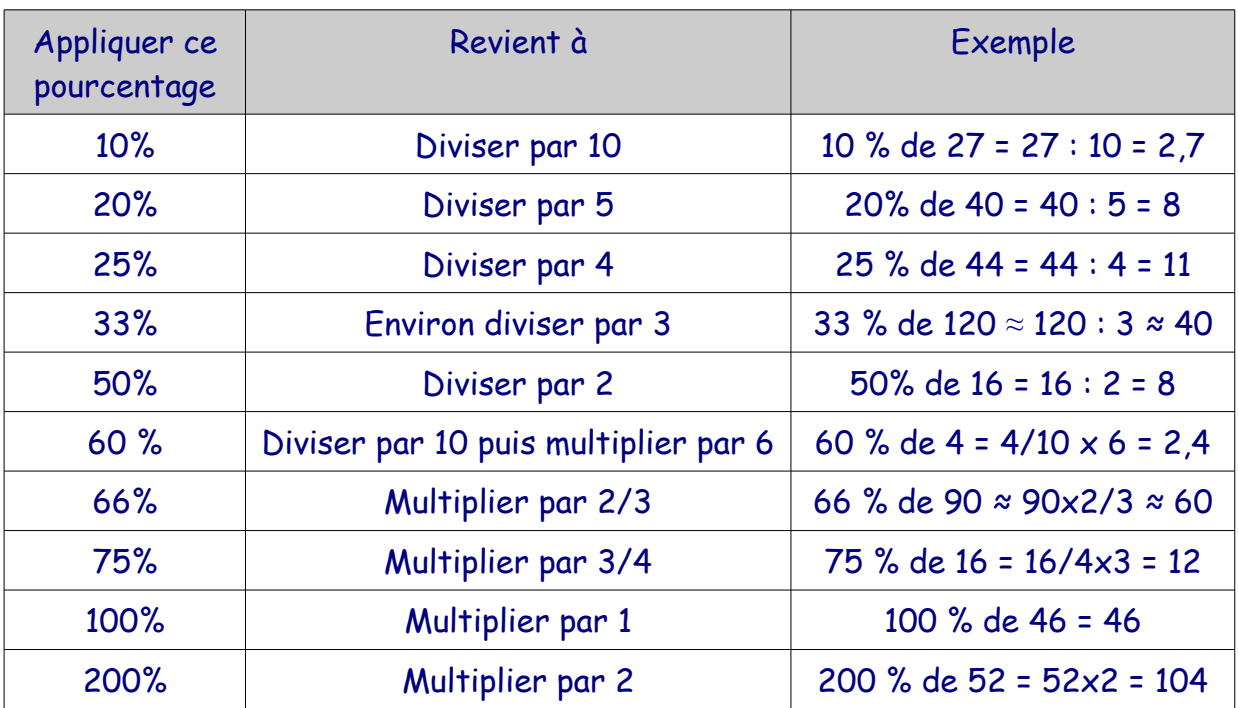

#### b) Problème avec des pourcentages

Exemple : 25 % des élèves d'un collège sont en 5<sup>e</sup>.

Cela signifie que sur 100 élèves, 25 sont en  $5^{\circ}$ .

Dans ce collège, il y a 512 élèves. Calculer le nombre d'élèves en 5<sup>e</sup>.

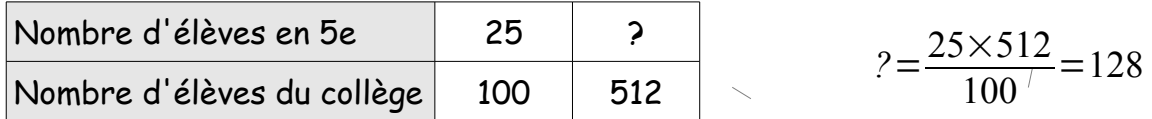

Il y a 128 élèves en classe de 5°.

On pouvait aussi voir que 25 est le quart de 100, donc on fait 512 : 4 = 128.

## c) Calculer un pourcentage

On calcule une quatrième proportionnelle dans un tableau de proportionnalité.

Exemple : 1 500 personnes ont été interrogées sur leur pratique sportive. 450 ont répondu qu'ils ne faisaient jamais de sport.

Quel est le pourcentage de personnes ne faisant jamais de sport ?

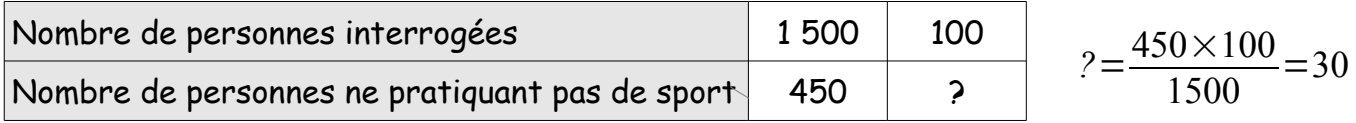

Ainsi 30 % des personnes interrogées ne pratiquent pas de sport.

## III. **Echelles**

a) Définition : Les longueurs sur les cartes ou sur « un dessin à l'échelle » sont proportionnelles aux longueurs réelles.

L'échelle d'une carte est le quotient d'une longueur mesurée sur la carte par la longueur réelle correspondante. Les longueurs étant exprimées dans la même unité.

$$
Echelle = \frac{Longueur sur la carte}{Longueur réelle}
$$

L'échelle est le coefficient de proportionnalité par lequel on multiplie les longueurs réelles pour obtenir les longueurs sur la carte ou le dessin.

Exemples :

1) Un insecte mesure 3 mm de longueur, on le représente sur le dessin par une longueur de 6 cm (= 60 mm).

> L'échelle du dessin est :  $E = \frac{60}{3}$ 3  $=20$

2) La distance réelle entre deux villes est de 65 km. Quelle est, en cm, la distance correspondante sur une carte routière à l'échelle  $\;\;\frac{1}{250\,000}\;\;$  ?

L'échelle est de  $\;\frac{1}{250\,000}\;$  , cela signifie que 1 cm sur la carte correspond à 250 000 cm en réalité.

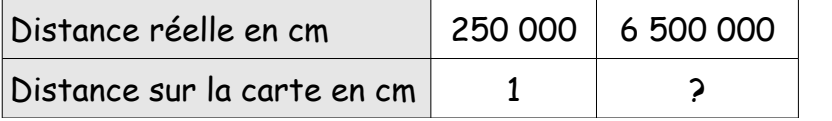

 $?=\frac{6500000\times1}{250000}$ 250000  $=26$ 

Ainsi, sur la carte la distance est de 26 cm.

#### Remarques :

 $-$  Si  $E \rightarrow 1$  alors le dessin est un agrandissement

- Si E < 1 alors le dessin est une réduction

#### **IV. Conversion de durées**

a) Heure-minute en minutes : On multiplie les heures par 60 Exemple : 3h 20 min =  $3 \times 60 + 20 = 180 + 20 = 200$  min

b) Heure-minute en heure décimale : On divise les minutes par 60 <u>Exemple</u>: 4h 12min =  $4 + \frac{12}{60}$  $\frac{12}{60}$  = 4+0,2 = 4,2 h

c) Heure décimale en minute : On multiplie les minutes par 60  $Exemple : 1.5h = 1 + 0.5h$  0.5 x 60 = 30 donc 1.5h = 1h30min